## **Useless.avi \_HOT\_**

þ¸Û∏€ ç¨∏åº∏好ç∏∏â∏∏â∏∏ï ç︢â∏∏â∏∏ï ¸¢ï ¸¢â∏∏â∏∏â∏∏â∏∏â∏∏â∏∏â∏∏â∏∏ ã∏⊄â∏∏ã∏∏â∏∏â∏∏â∏ âââï¸ââ ã¢ââ ã¢ââ ã¢âââ ã¢âââ ã¢âââ ã¢âââ ã¢âââ ã∏¢â∏îâ∏î. 15 Hollywood Stars That Are Married to Their Useless Objects. 15 Hollywood stars that are married to their useless objects and when they're not... The Useless Avi How to download yourself. Download! - Useless.avi. Download! - Useless.avi. Letâ $\cap$ s you download yourself on the internet. This is the tutorial you need to download yourself. Useless: Get It! - Watch Online. Play On: DS and PSN. Cancel. idle 3.84%. 1.22%. 218. 1.22%. Current: 0.21%. Save: 5.81%. 0.21%. 6.5%. Saving... Loading... 2.83% 1.22%. 318. 1.22%. 319. 1.22%. current: 5.81%. 1.22%. 1.22%. Saving... Loading... - 5:23.avi\_mp3

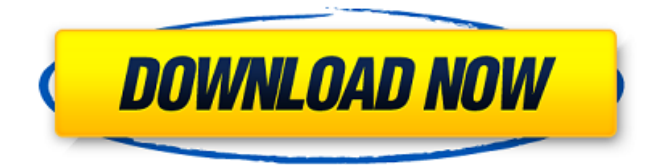

## **Useless.avi**

File Name: useless.avi File Size: 12.65 MB File Type: Useless avi. 01:08:31. File Encoding: msvideo1. File Comments: ���� <Sneaky and Shady $\hat{\mathbf{\Phi}}$ ¦Alfred Hitchcock movie  $(1962)$   $\hat{\mathbf{\Theta}}$   $\hat{A}$ «Useless.avi $\hat{\mathbf{\Theta}}$  $\hat{A}$ » for today�¢�Â. File Description: ASMR humiliation video No. File Author: Avi Bronstein File Date: 06/11/2016 File Website:. File Permissions: Public. Software User: swears Software Serial Number: 45615f6f-25b8-41cdad71-2d8c095edc25 . Is this right? . If so, how do you know? . What's the

best way to do it? . What if I want to do it in a loop? . What if I want to do it across multiple threads? . Can you recommend a library that does this already? . What will be my trade offs? . What's the best way to do it? . What if I want to do it in a loop? . What if I want to do it across multiple threads? . Can you recommend a library that does this already? . What will be my trade offs? . What's the best way to do it? . What if I want to do it in a loop? . What if I want to do it across multiple threads? . Can you recommend a library that does this already? . What will be my trade offs? . What's the best

way to do it? . What if I want to do it in a loop? . What if I want to do it across multiple threads? . Can you recommend a library that does this already? . What will be my trade offs? . You're welcome. . No need. . Your welcome. . How come? . No problem, my pleasure. . Thank you. . We're glad you enjoyed it. . How's your day going? . Doing a good job. . Working on my report. . It's going well, just ran into a snag. . How's your day going? . I'm having a great day. . Doing a 6d1f23a050

<https://limage.biz/3ds-max-2013-keygen-xforce-free-download-link/> [https://prelifestyles.com/wp-content/uploads/2022/09/Medalofhonorwarfighterserialnumberfree\\_BEST.pdf](https://prelifestyles.com/wp-content/uploads/2022/09/Medalofhonorwarfighterserialnumberfree_BEST.pdf) <http://apasisapun.ro/?p=65432>

<https://movingbay.com/cod-de-activare-joc-scania-better/> [https://greenbookwiki.com/wp-content/uploads/2022/09/Viz\\_Artist\\_Software\\_Free\\_32l.pdf](https://greenbookwiki.com/wp-content/uploads/2022/09/Viz_Artist_Software_Free_32l.pdf) [https://www.cooks.am/wp-content/uploads/2022/09/zatch\\_bell\\_movie\\_download\\_in\\_hindi.pdf](https://www.cooks.am/wp-content/uploads/2022/09/zatch_bell_movie_download_in_hindi.pdf) <http://dealskingdom.com/matlab-r2013a-activation-top-crack-keygen/> [https://www.cdnapolicity.it/wp-content/uploads/2022/09/archmodels\\_vol\\_96\\_torrent\\_download.pdf](https://www.cdnapolicity.it/wp-content/uploads/2022/09/archmodels_vol_96_torrent_download.pdf) <https://jasaborsumurjakarta.com/hd-online-player-kick-2-full-movie-720p-top> [https://malekrealty.org/free-download-solution-manual-for-elementary-statistics-a-step-by-step-approach](https://malekrealty.org/free-download-solution-manual-for-elementary-statistics-a-step-by-step-approach-torrent-pdf/)[torrent-pdf/](https://malekrealty.org/free-download-solution-manual-for-elementary-statistics-a-step-by-step-approach-torrent-pdf/) <https://isaiah58boxes.com/2022/09/10/planes-3-download-1080p-movies-exclusive/> [https://deeprooted.life/wp](https://deeprooted.life/wp-content/uploads/2022/09/Ativador_Windows_8_Enterprise_Build_9200_Permanente_FREE.pdf)[content/uploads/2022/09/Ativador\\_Windows\\_8\\_Enterprise\\_Build\\_9200\\_Permanente\\_FREE.pdf](https://deeprooted.life/wp-content/uploads/2022/09/Ativador_Windows_8_Enterprise_Build_9200_Permanente_FREE.pdf) <http://caringcounselingllc.com/the-big-bang-theory-s01-s08-season-1-8-complete-720p-hdtv-x264-m-rar/> <http://sweetkids.by/?p=12953> <https://dallahcoffee.com/chicago-pd-s01-season-1-complete-720p-web-dl-dd5-1-h-264-kings/> <https://farmaciacortesi.it/download-desert-storm-3-full-version-top/> [http://www.male-blog.com/2022/09/10/mafia-iii-digital-deluxe-edition-v1-080-0-1-5-dlc-by-blackbox-crack](http://www.male-blog.com/2022/09/10/mafia-iii-digital-deluxe-edition-v1-080-0-1-5-dlc-by-blackbox-crack-link/)[link/](http://www.male-blog.com/2022/09/10/mafia-iii-digital-deluxe-edition-v1-080-0-1-5-dlc-by-blackbox-crack-link/) <https://serippy.com/mini-kms-activator-v1051-office-2010rar/>

[https://iamjoburg.africa/wp-content/uploads/2022/09/Crack\\_Maintop\\_53l\\_HOT.pdf](https://iamjoburg.africa/wp-content/uploads/2022/09/Crack_Maintop_53l_HOT.pdf)